# **EDE Welcome Page**

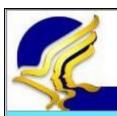

U.S. Department of Health and Human Services

Administration for Children & Families

#### **FPLS State Services Portal**

SSP Home

FAQ | Close

#### Electronic Document Exchange

Request Documents

Query FCR

Respond to Requests

View Responses

Upload Unsolicited Documents

Download Unsolicited Documents

#### Welcome to Electronic Document Exchange

The Electronic Document Exchange service supports states' exchange of child support documents.

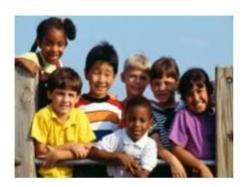

#### Messages

Office of Child Support Enforcement Contact Us

InterAct

### Request Documents page

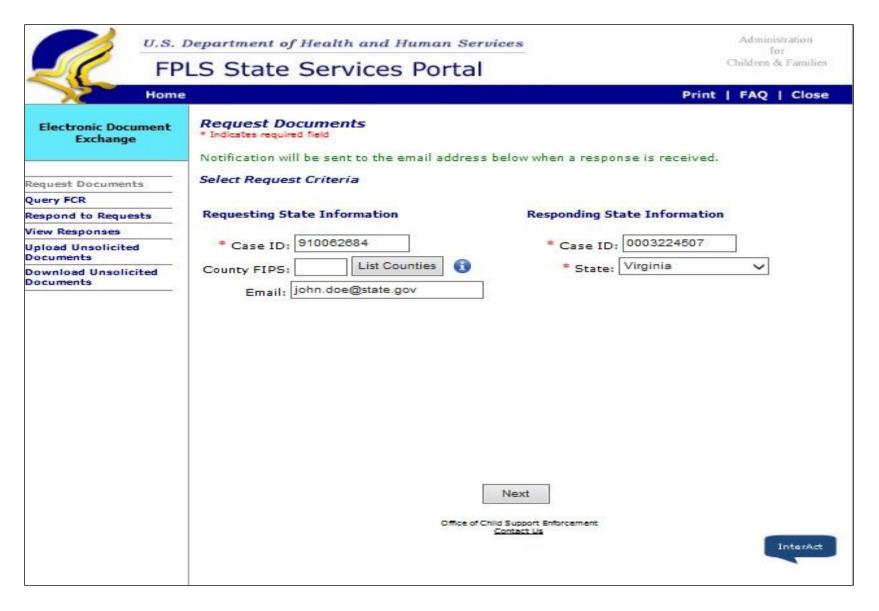

#### Select Documents to Request page

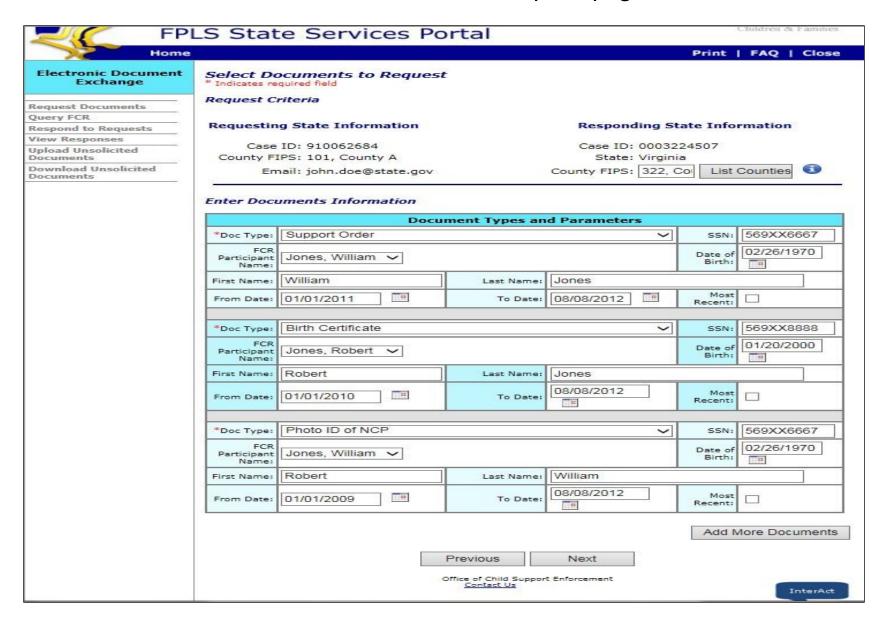

# Verify Document Selection page

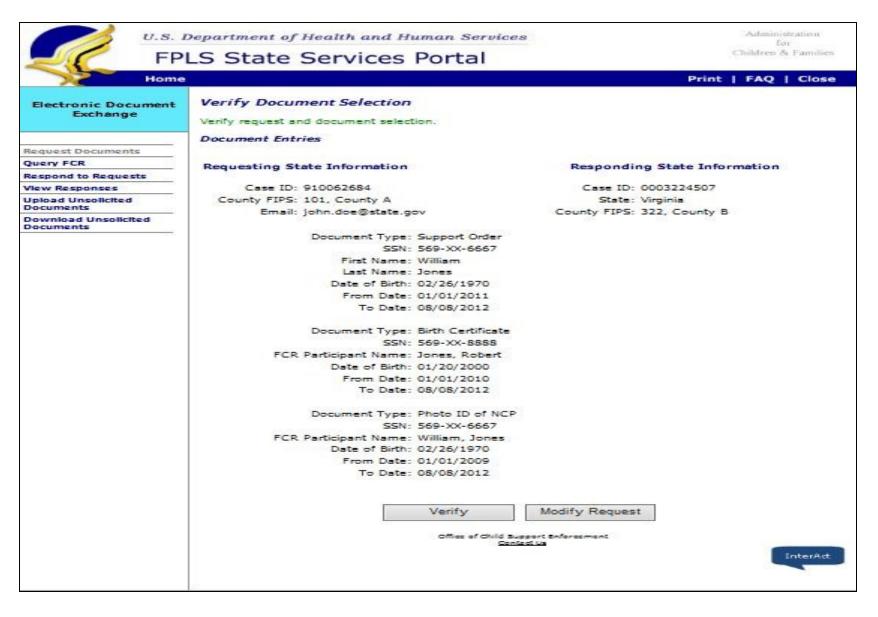

# Query FCR page

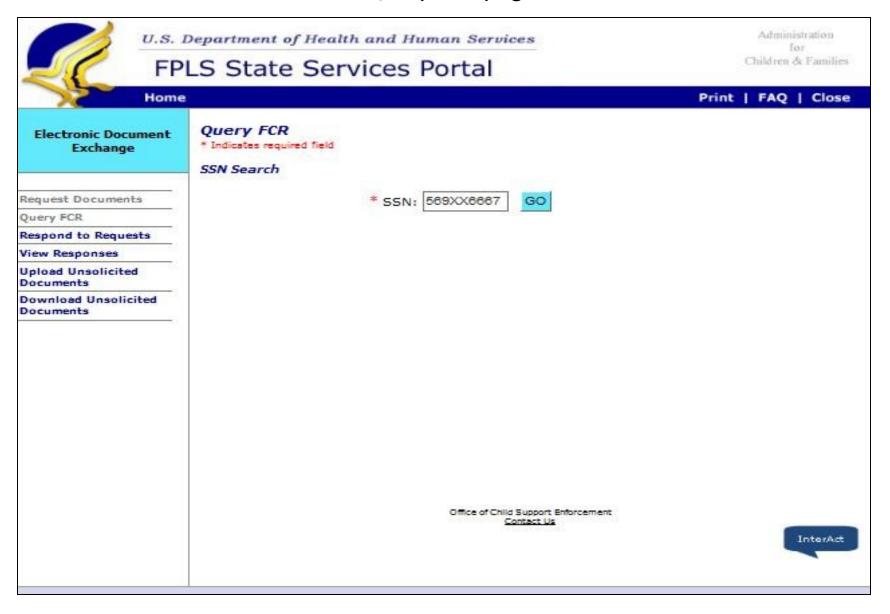

### Query FCR page - FCR Results

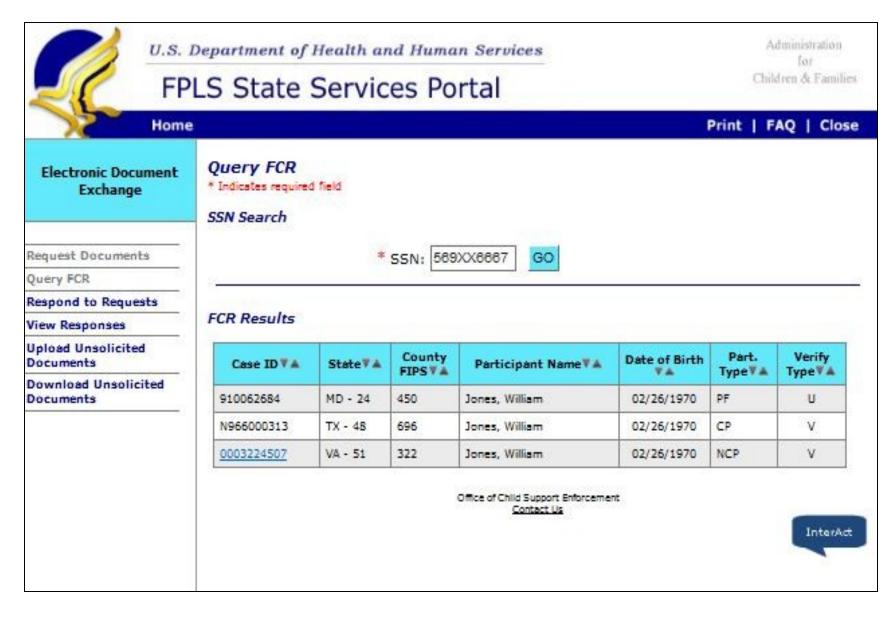

### Confirmation of Request Submission – FCR Results button

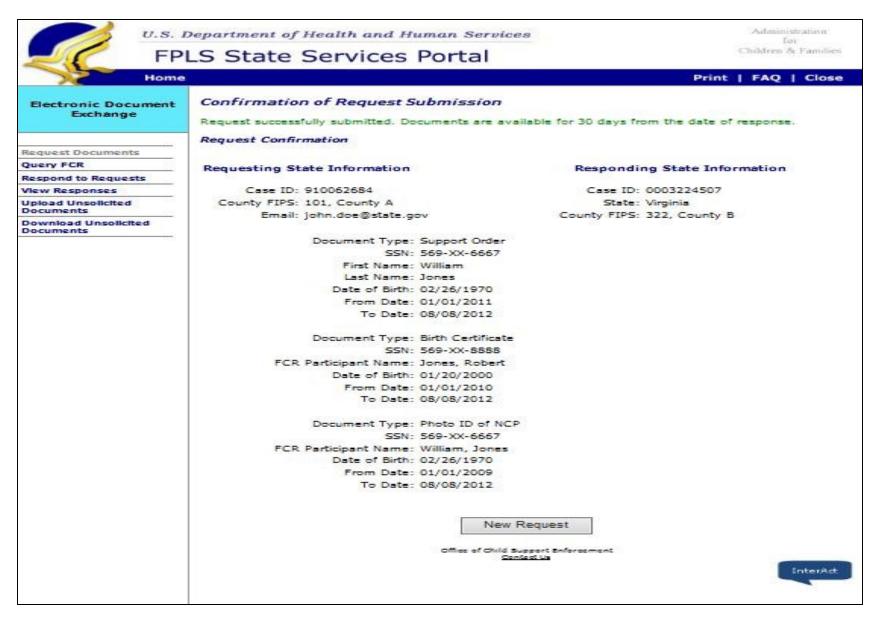

# Respond to Requests page

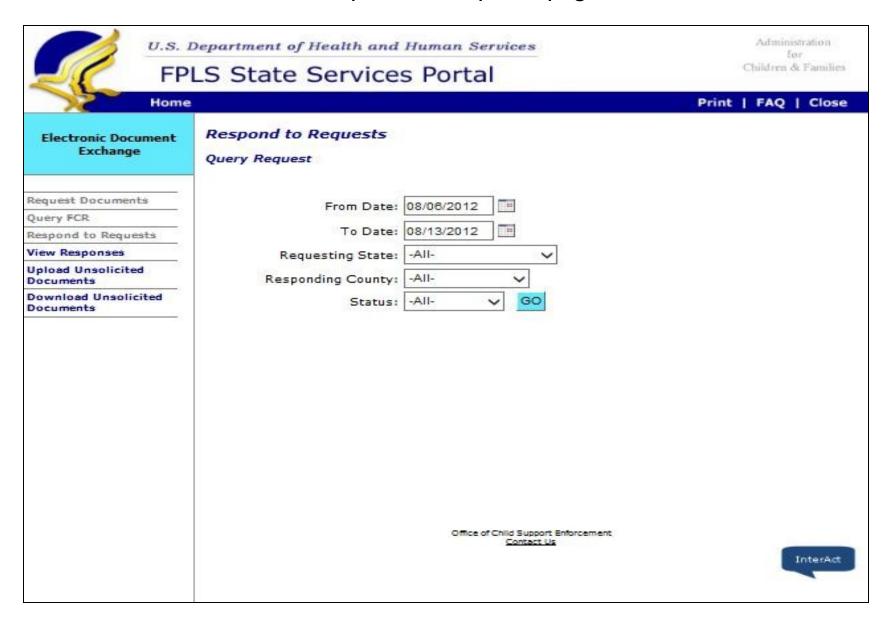

### Respond to Requests page - Process Request

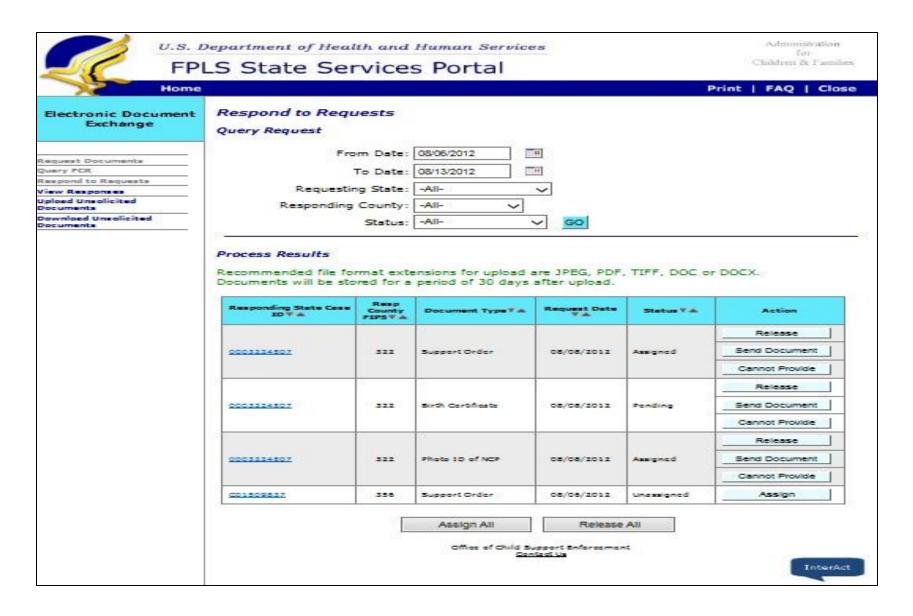

#### Cannot Provide Document page

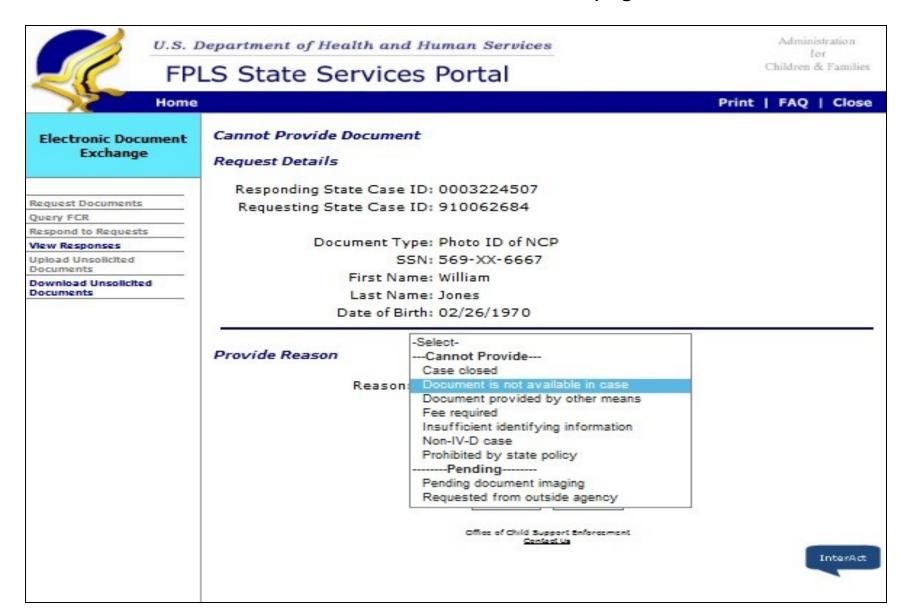

#### Send Documents page

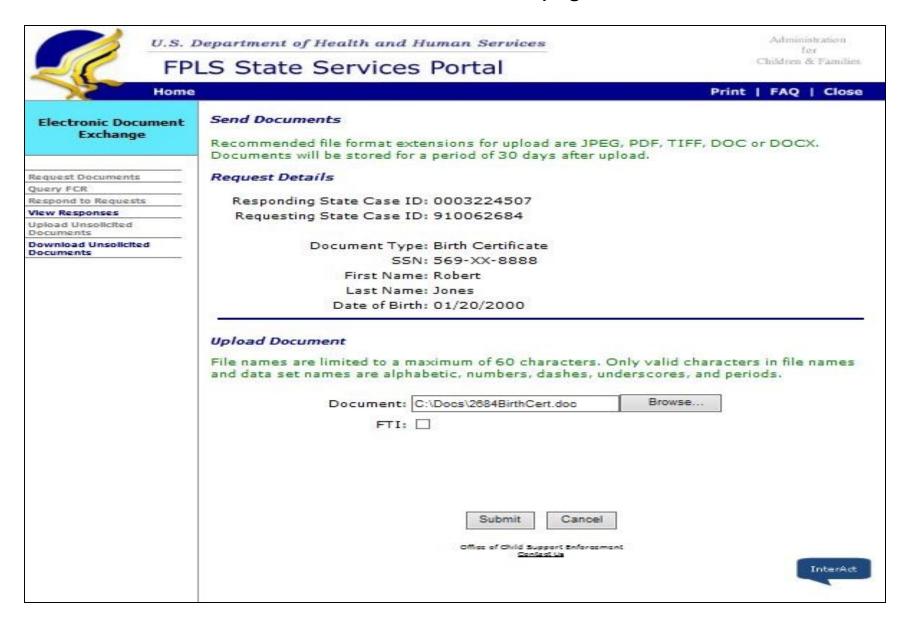

# View Responses page

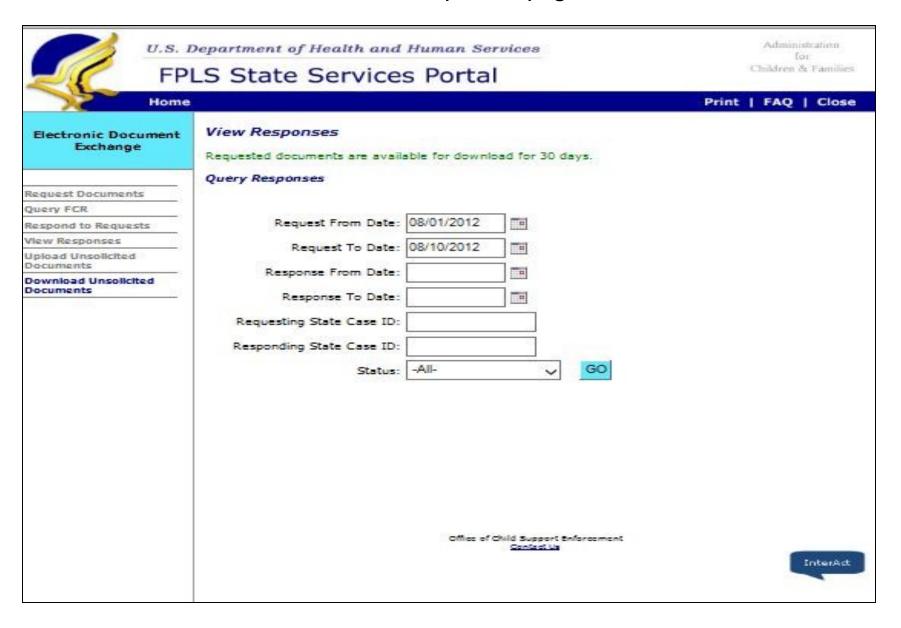

### View Responses page - Response Results

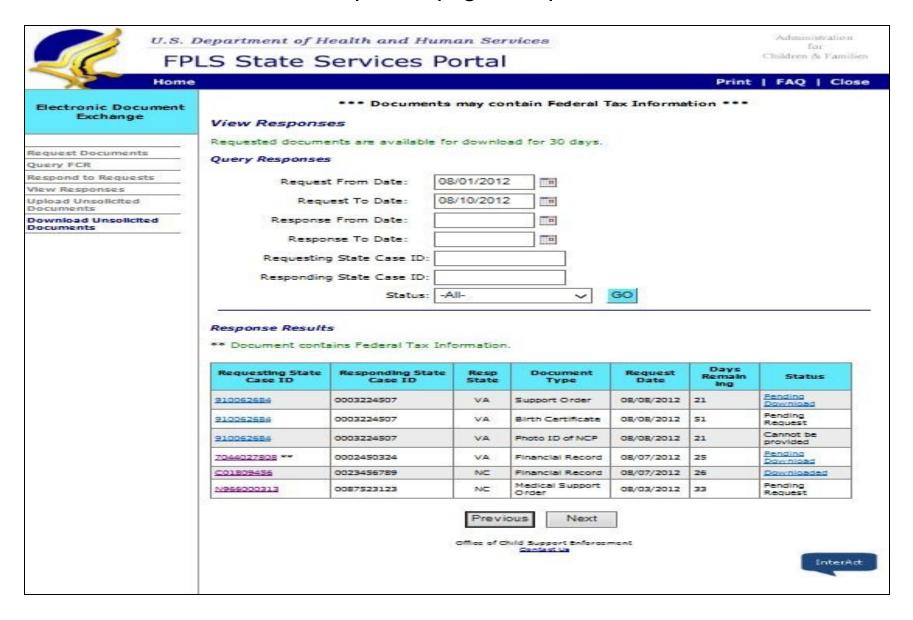

# Upload Unsolicited Documents page - Top

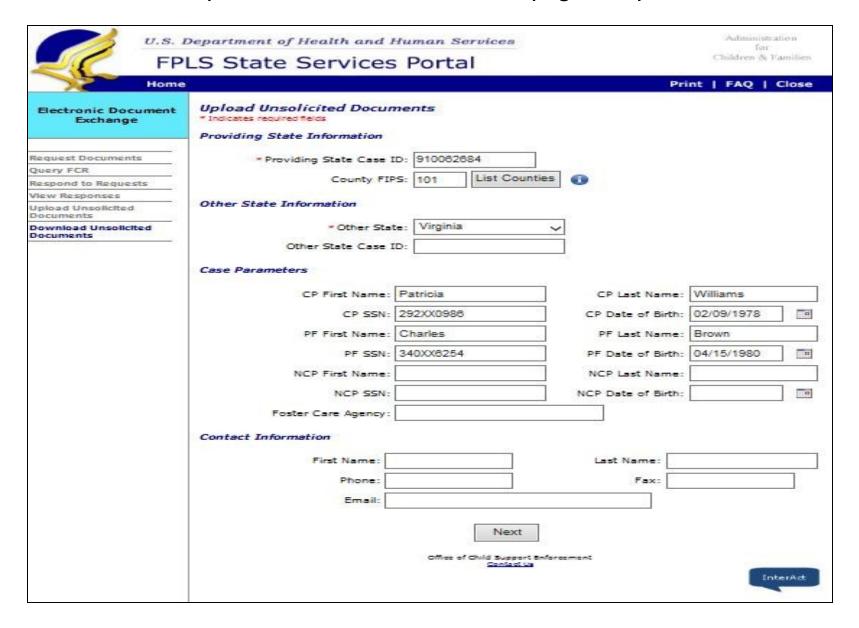

### Upload Unsolicited Documents page - Bottom

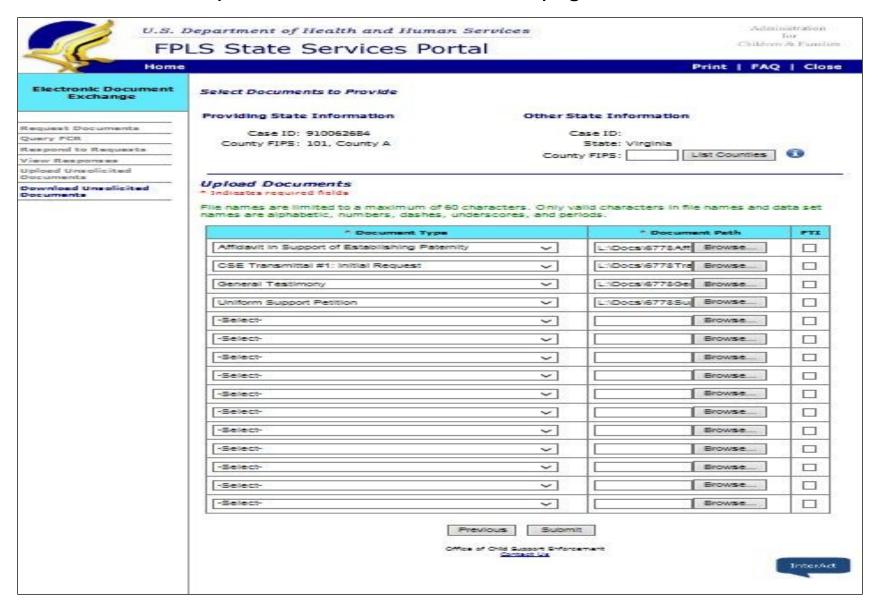

# Download Unsolicited Documents page

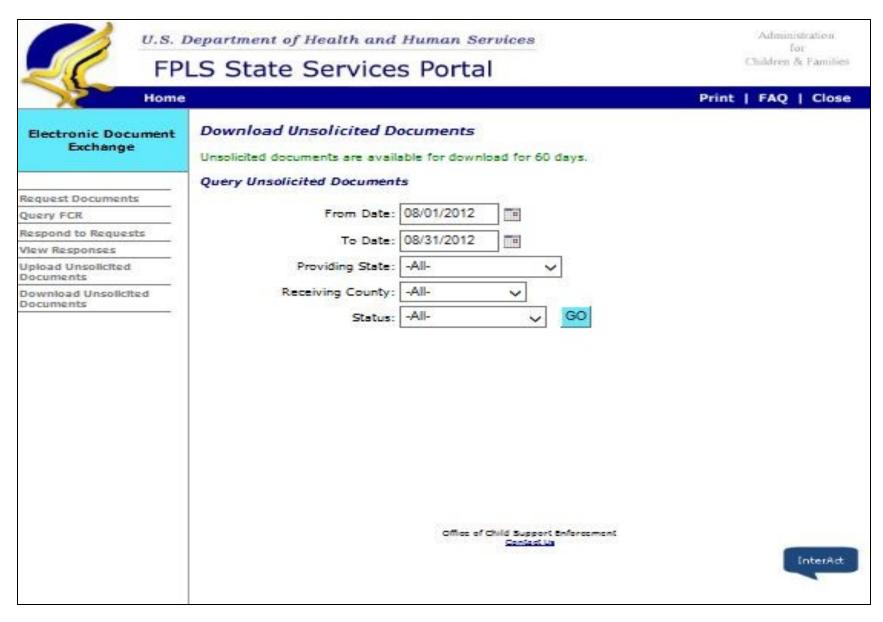

# Download Unsolicited Document page - Unsolicited Document Results

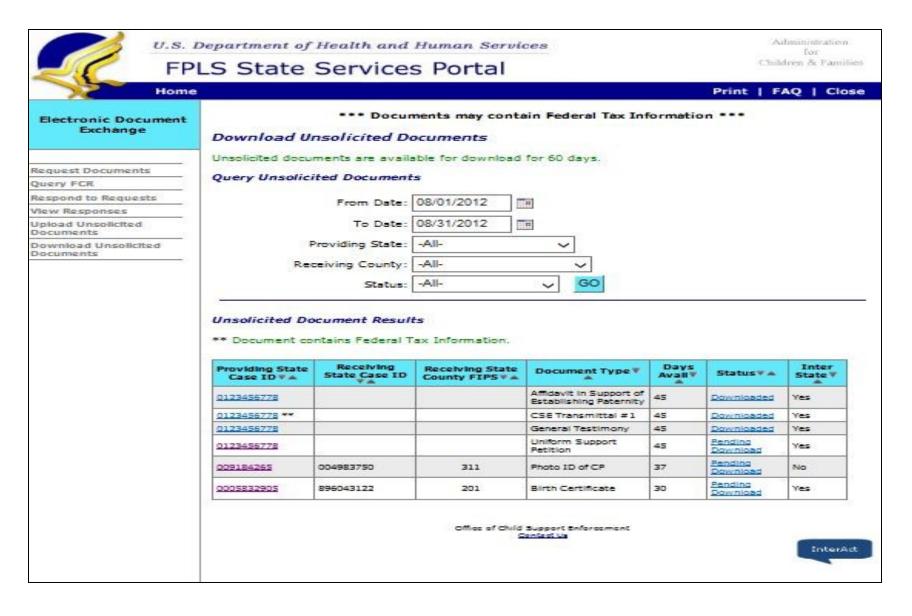

### Reports page

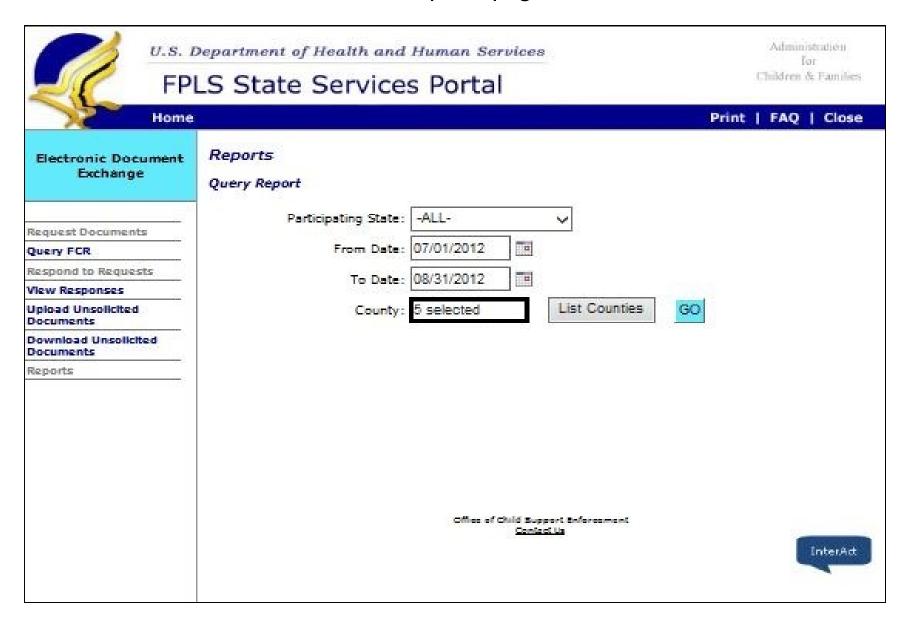

#### Report Results page - Report Result - Top

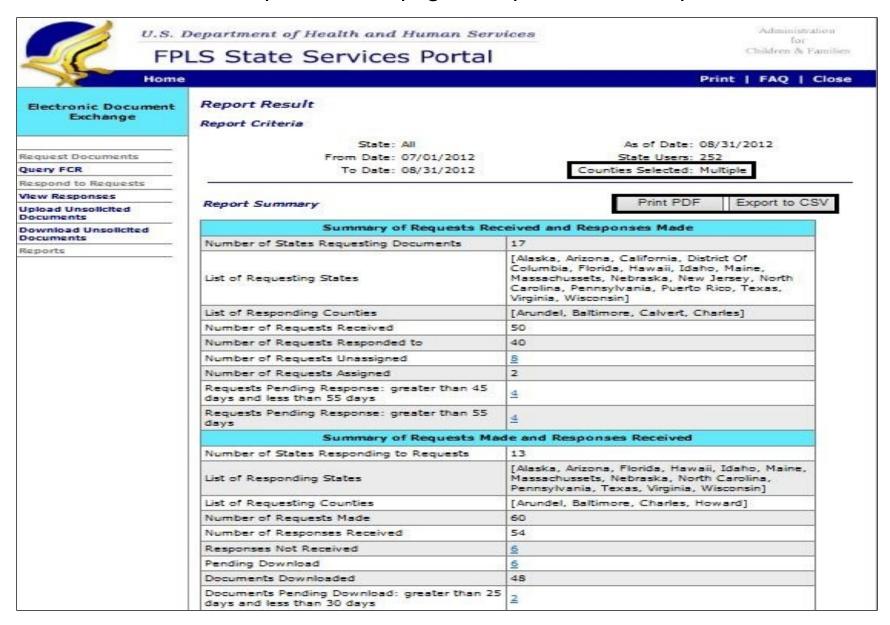

# Report Results page – Report Result - Bottom

| Number of Providing States                                             | 9                                                                                                  |  |
|------------------------------------------------------------------------|----------------------------------------------------------------------------------------------------|--|
| List of Providing States                                               | [Alaska, Arizona, California, District Of<br>Columbia, Florida, Hawaii, Idaho, Maine,<br>Nebraska] |  |
| List of Recipient Counties                                             | [Arundel, Baltimore]                                                                               |  |
| Number of Unsolicited Documents Received<br>from other states          | 20                                                                                                 |  |
| Pending Download                                                       | 5                                                                                                  |  |
| Documents Downloaded                                                   | 15                                                                                                 |  |
| Documents Pending Download: greater than 45 days and less than 55 days | 3                                                                                                  |  |
| Documents Pending Download: greater than 55 days                       | 2                                                                                                  |  |
| Summary of Unsolici                                                    | ited Documents Sent                                                                                |  |
| Number of Recipient States                                             | 8                                                                                                  |  |
| List of Recipient States                                               | [Alaska, Arizona, California, District Of<br>Columbia, Florida, Hawaii, Idaho, Nebraska]           |  |
| Number of Documents Sent                                               | 112                                                                                                |  |
| Pending Download                                                       | 12                                                                                                 |  |
| Documents Downloaded                                                   | 100                                                                                                |  |
| Documents Pending Download: greater than 45 days and less than 55 days | 8                                                                                                  |  |
| Documents Pending Download: greater than 55                            | 4                                                                                                  |  |

InterAct

# **EDE Preference page - Top**

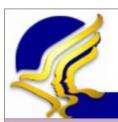

U.S. Department of Health and Human Services

Administration for Children & Families

Print | Logout

# FPLS Child Support Services Portal

Application Administration

Home

#### State Preferences

#### State Information

State: New York

#### Documents State Can Provide

| Document Type                                  | Can Provide? |
|------------------------------------------------|--------------|
| Acknowledgment (Transmittal #1 page 3)         | ○ Yes ● No   |
| Administrative Subpoena Form                   | ● Yes ○ No   |
| Affidavit in Support of Establishing Paternity | ○ Yes ● No   |
| Affidavit of Paternity                         | ● Yes ○ No   |
| Arrears Calculation with Balance               | ○ Yes ● No   |
| Birth Certificate                              | ● Yes ○ No   |
| CSE Transmittal #1: Initial Request            | ○ Yes ● No   |
| CSE Transmittal #2: Subsequent Actions         | ○ Yes ● No   |

# EDE Preference page - Bottom

| Notice of Lien Form                         | ● Yes ○ No |
|---------------------------------------------|------------|
| Notice to Withhold Income for Child Support | ● Yes ○ No |
| Order to Withhold Income for Child Support  | ● Yes ○ No |
| Photo ID of CP                              | ● Yes ○ No |
| Photo ID of NCP                             | ● Yes ○ No |
| Registration Statement                      | ○ Yes ● No |
| Support Order                               | ● Yes ○ No |
| Uniform Support Petition                    | ○ Yes ● No |

#### EDE Access

| Request documents from another state          | ● SSP | O Batch | OBoth |
|-----------------------------------------------|-------|---------|-------|
| Receive document requests from another state  | ● SSP | O Batch | OBoth |
| Receive document responses from another state | ● SSP | O Batch | OBoth |
| Send document responses from another state    | ● SSP | O Batch | OBoth |
| Send unsolicited documents                    | ● SSP | O Batch | OBoth |
| Receive unsolicited documents                 | ● SSP | O Batch | OBoth |

Submit

**New Function** 

Office of Child Support Enforcement Contact Us | Privacy Statement